「 初心者を対象としたiOSアプリ開発体験セミナー」の実施報告

# ○稲尾 大介,山口 倫,仲間 祐貴 熊本大学工学部技術部

# **1.**背景

 熊本大学工学部では,情報システムWGで「Android アプリケーション開発・実装体験」を毎年開催して おり、毎回一定数の参加者を獲得している. 講習会終了後にはアンケートを実施しており、その中で、今後 の取り上げてほしいテーマに、[iOS向けのアプリ講習会」を実施してほしいとの要望が多数あった. そこ で,日頃からスキルアップのためにiOSプログラミング勉強会をおこなっていたメンバーで,「初心者を対 象にしたiOSアプリ開発体験セミナー」を行う運びとなった.

## **2.**「 初心者を対象とした**iOS**アプリ開発体験セミナー」

#### **2.1** 開催の目的

セミナーは、主にプログラミング初心者やアプリ開発を行ったことがない学生を対象にしており、デジタ ルなものづくりの楽しさを知る場,アプリ開発に興味のある学生同士がつながる場を提供することを目的と した.

#### **2.2** 講習会概要

アプリケーション開発環境にはApple社が提供しているXcode(=ソフトウェアを開発するためのアップ ルの統合開発環境) (\*図1,図2)を用いた. このソフトは無料でありエディターやコンパイラー, バージョン 管理ツールなどが含まれており,これだけでiOSアプリの画面デザイン,プログラミング,Mac上で動く iPhone/iPadシミュレーターを使ってデバックが行うことが出来る.

講習会で行った内容は,前半にデベロッパ登録,Xcodeのダウンロードなどの開発環境の構築,iOSのプ ログラミング言語である「Objective-C」を理解する上で欠かせないオブジェクト指向についての説明,次に Xcodeの使い方と「HellowWorld」などの簡単なアプリ作成までおこなった.後半からは作成するアプリの 実機でのデモを行った後,ビュー,イメージ,ユーザーイベントなどを利用した本格的なアプリの開発を行 った.

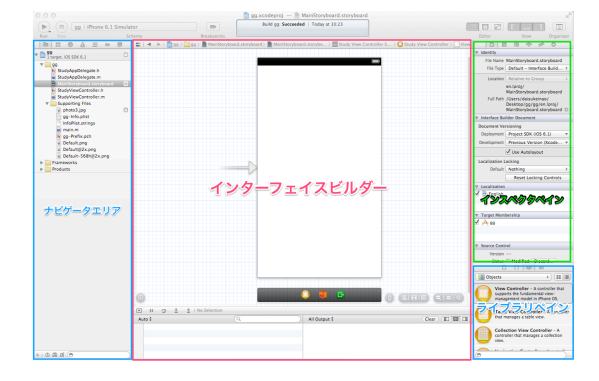

図1.Xcodeの外観1 図2.Xcodeの外観2

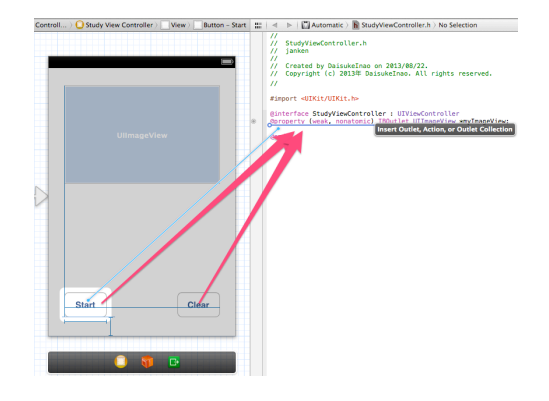

#### **2.3** 講師・受講者

講 師:技術職員3名

受講者:合計10名

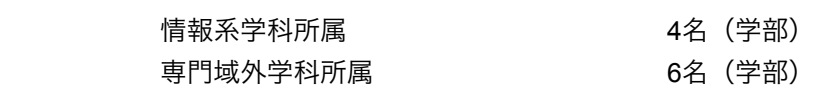

合計 10名(学部)

セミナー開催にあたって,工学部の学部生を対象に参加者を募った.先着10名での開催予定で案内から2日 で定員に達し,このセミナーに対する関心度の高さがうかがえた.

#### **2.4** 受講環境

今回のセミナーでは基本的には参加者にMacを持参してもらう形をとったが,貸し出し用としてMacを5 台準備した.MacのOSは持参用も含めMacOSX Lion以降のバージョンとした.事前の準備としてMac所持者 には最新版のXcodeのインストールを行ってもらい、セミナーで使用する素材(画像やサウンドファイル) を共有するためにクラウド環境である「DropBox」をインストールしてもらった.

## **2.5** アンケート

セミナー終了後に参加者にアンケートを実施した.非常に勉強になることが多く,これからのアプリ開発 に役に立った. 少人数でのセミナーだったので質問がしやすかったなどの意見を多数頂いた. また. レベル 別のソフトウェア利用セミナーなどがあるといい,複数回にわけてもっと複雑なものを作ってみたい.など の声もあり,iOSアプリ開発に対する関心の高さを改めて実感した.

#### **3** まとめ

今回,「 初心者を対象としたiOSアプリ開発体験セミナー」を工学部の全学科の学部生を対象に開催し た.アプリケーション開発未経験者,プログラミング未経験者でも受講できるように,オブジェクト指向プ ログラムについての学習から始め,Xcodeを用いたオブジェクト指向プログラミング,後半からはその発展 版として本格的なアプリケーションの作成を行った,専門外である情報系以外の学生からも多くの参加希望 があり,アプリケーション開発を楽しく体験してもらうことができたと思われる.

今後も学生たちのアプリケーション開発に対する興味・関心はますます高まってくると思われるので、ア プリケーション開発セミナーの開催を検討していく予定である.

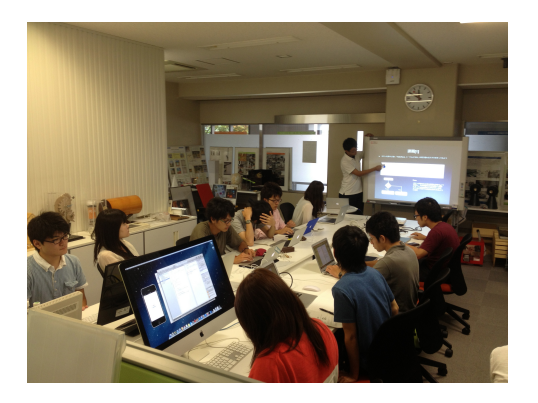

図3.セミナーの様子1 図4.セミナーの様子2

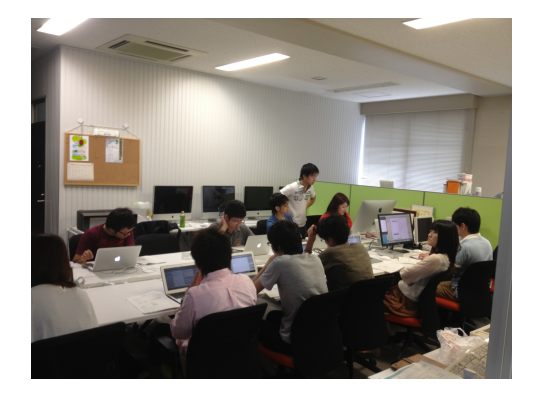